How to enable and set RIP with SNMP command

```
The following the command enables RIP on the interface, IP address is 192.168.1.24. 
#snmpset -v 2c -c private 192.168.1.24 1.3.6.1.4.1.171.11.70.6.3.1.1.1.0 
i 3 
#snmpset -v 2c -c private 192.168.1.24 1.3.6.1.2.1.23.3.1.2.192.168.1.24 
x 0x0000 1.3.6.1.2.1.23.3.1.3.192.168.1.24 i 1 
1.3.6.1.2.1.23.3.1.5.192.168.1.24 i 4 
1.3.6.1.2.1.23.3.1.6.192.168.1.24 i 2 
1.3.6.1.2.1.23.3.1.7.192.168.1.24 i 0 
1.3.6.1.2.1.23.3.1.8.192.168.1.24 i 1 
1.3.6.1.2.1.23.3.1.9.192.168.1.24 a 192.168.1.24
```
Please refer the following the description for RIP

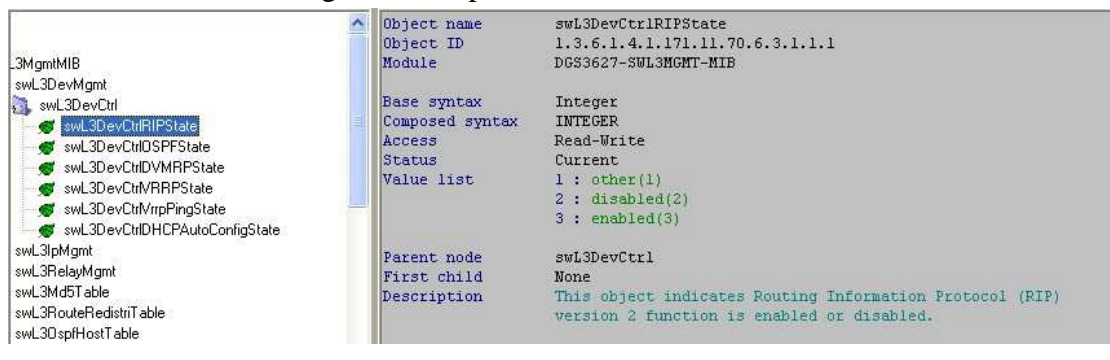

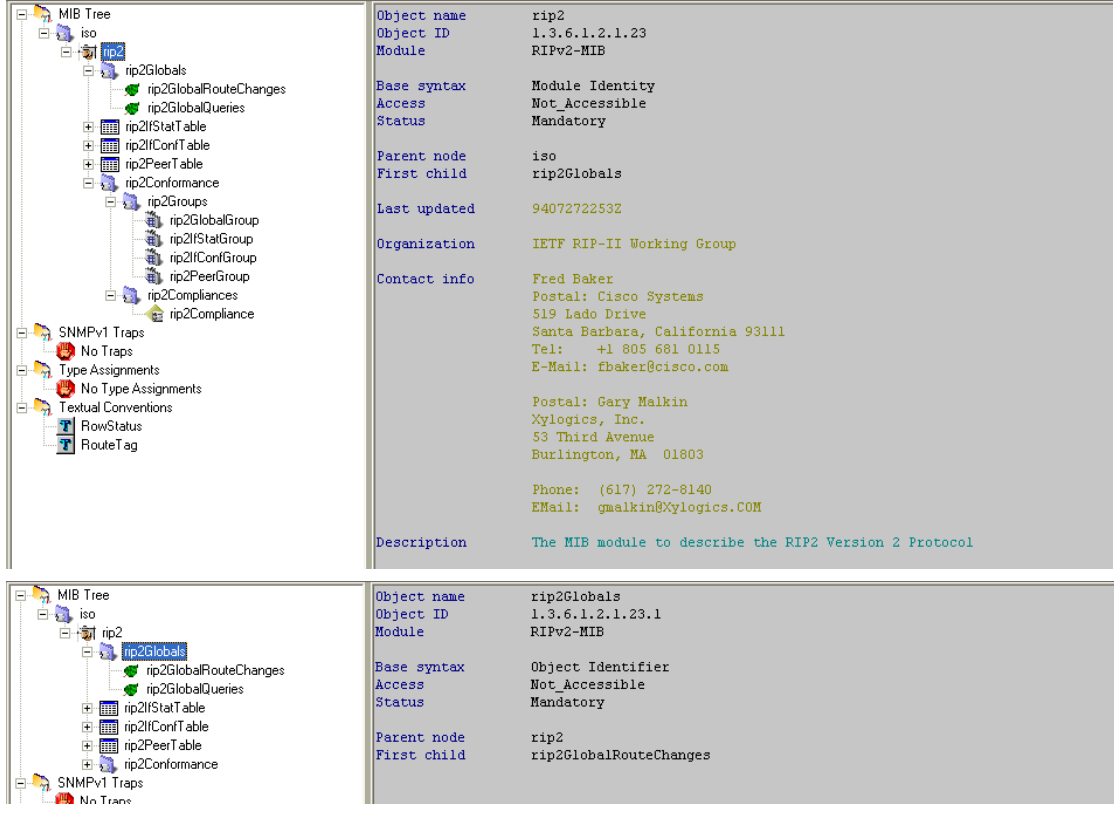

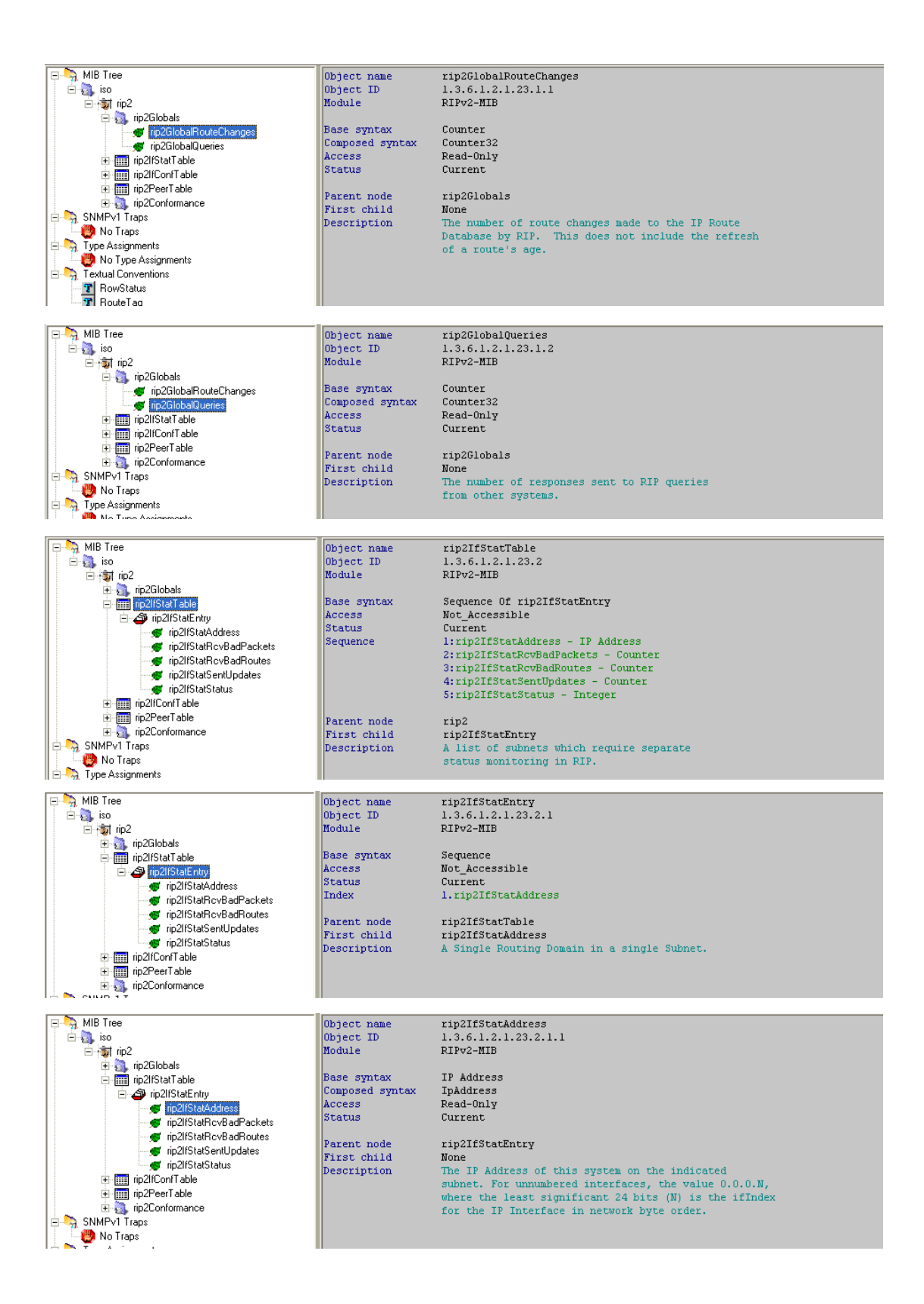

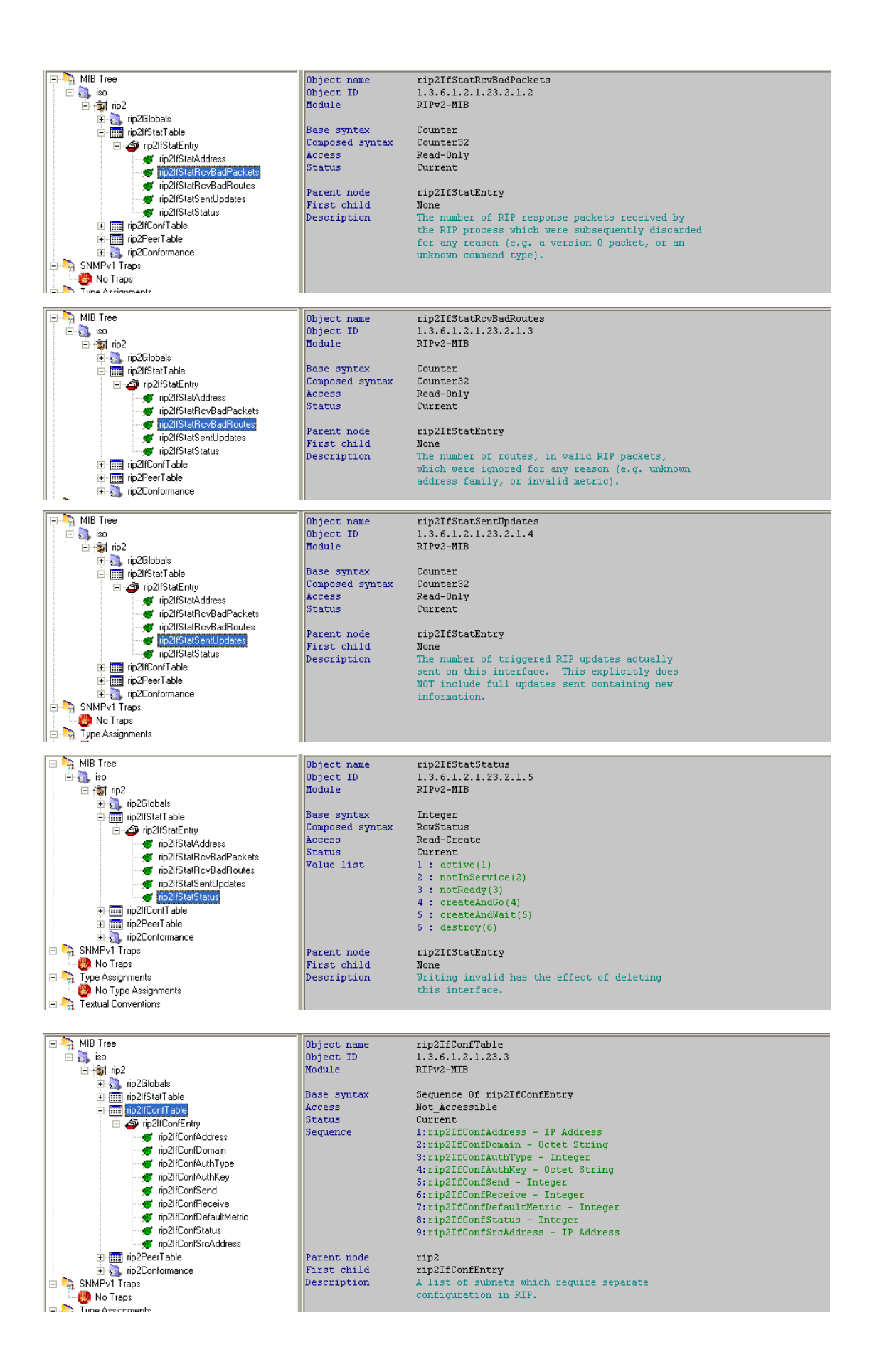

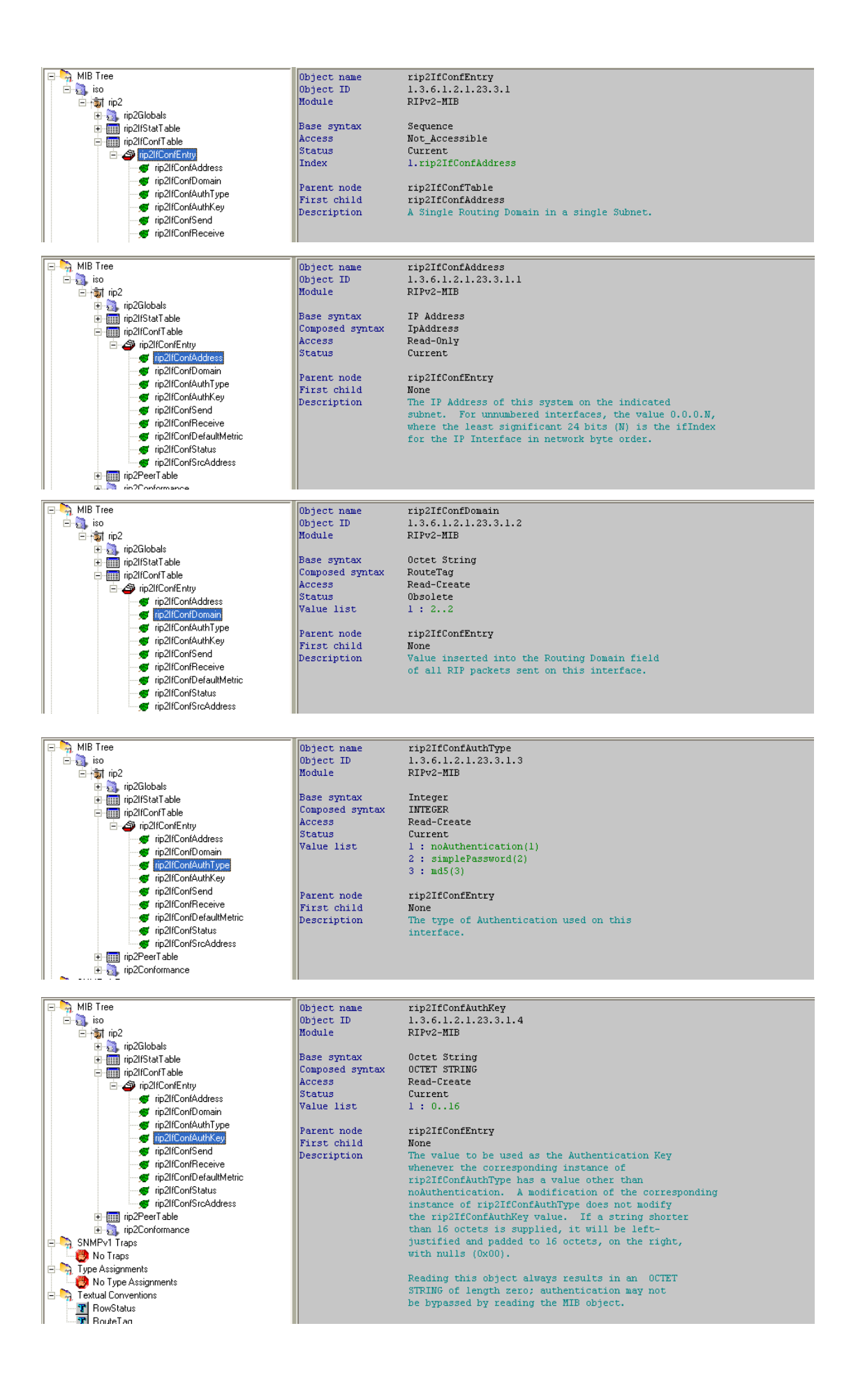

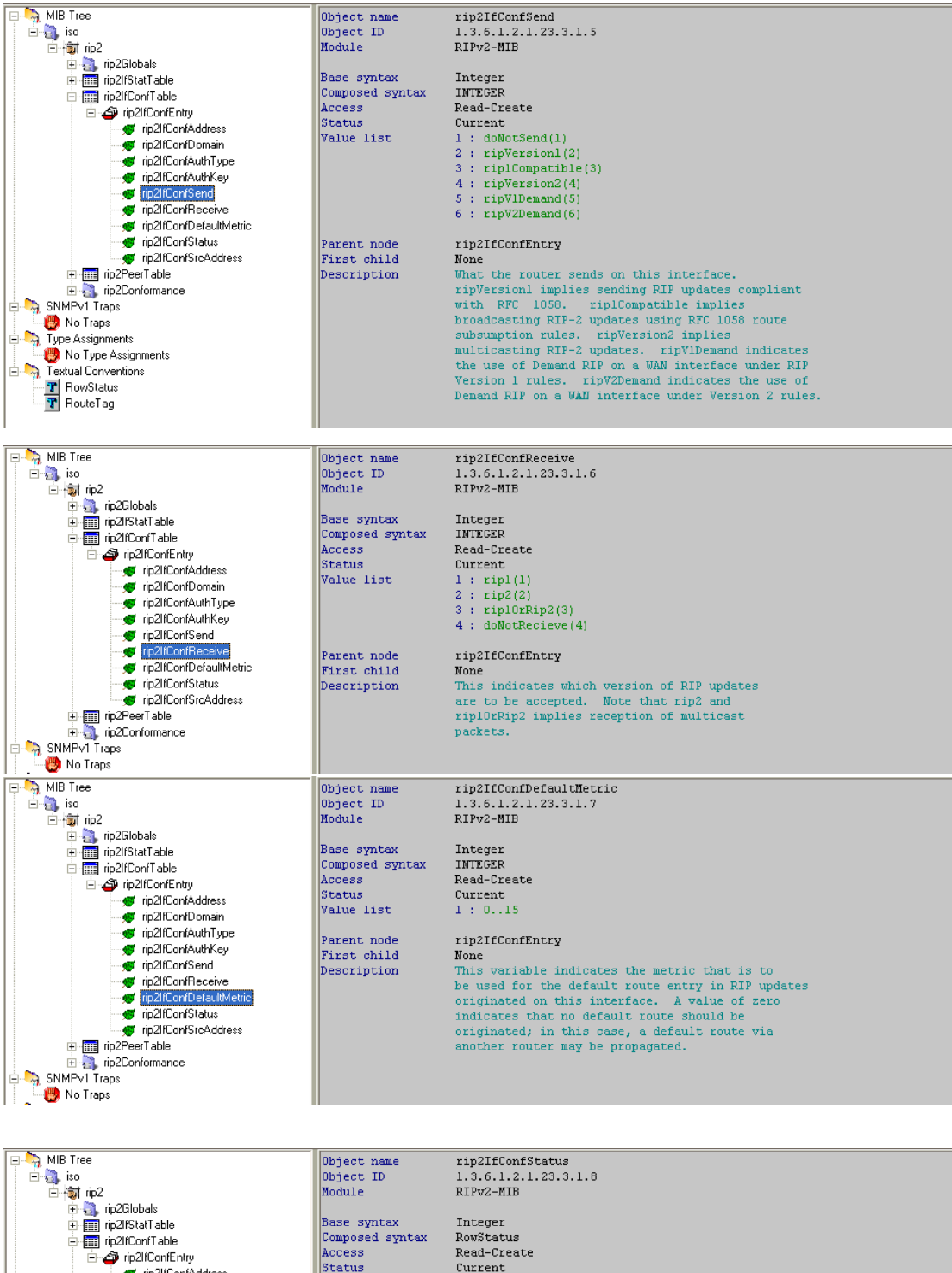

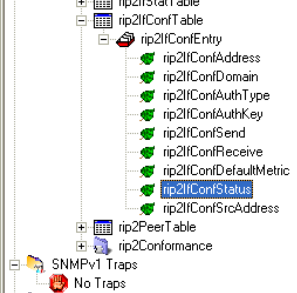

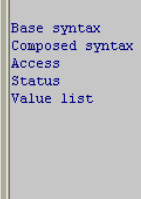

First child Description

## Current<br>1 : active(1) 2 : notInService(2) 3 : notReady(3)<br>4 : createAndGo(4)

 $5: createAndWait(5)$ 

 $6: destroy(6)$ 

Parent node

rip2IfConfEntry this interface.

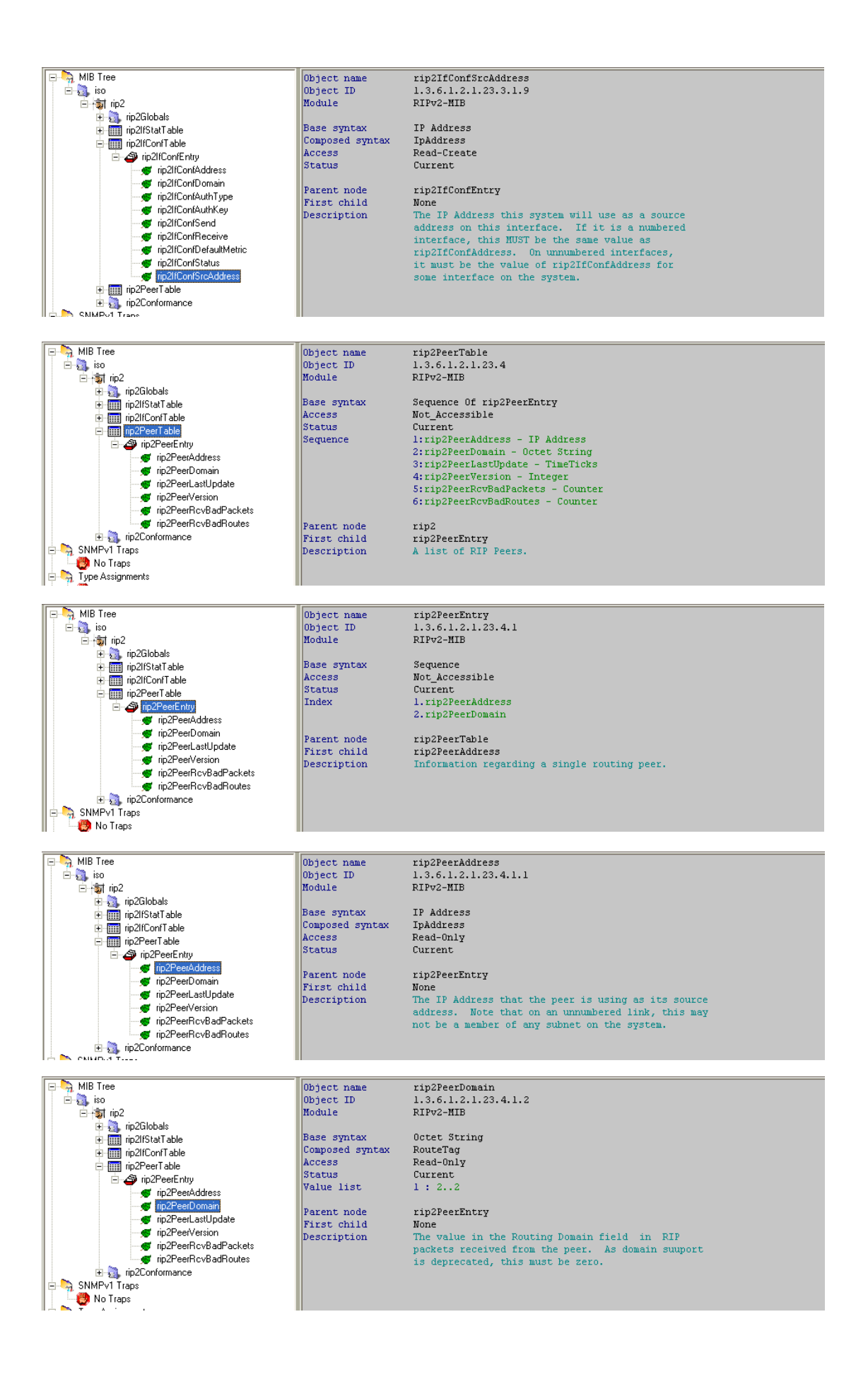

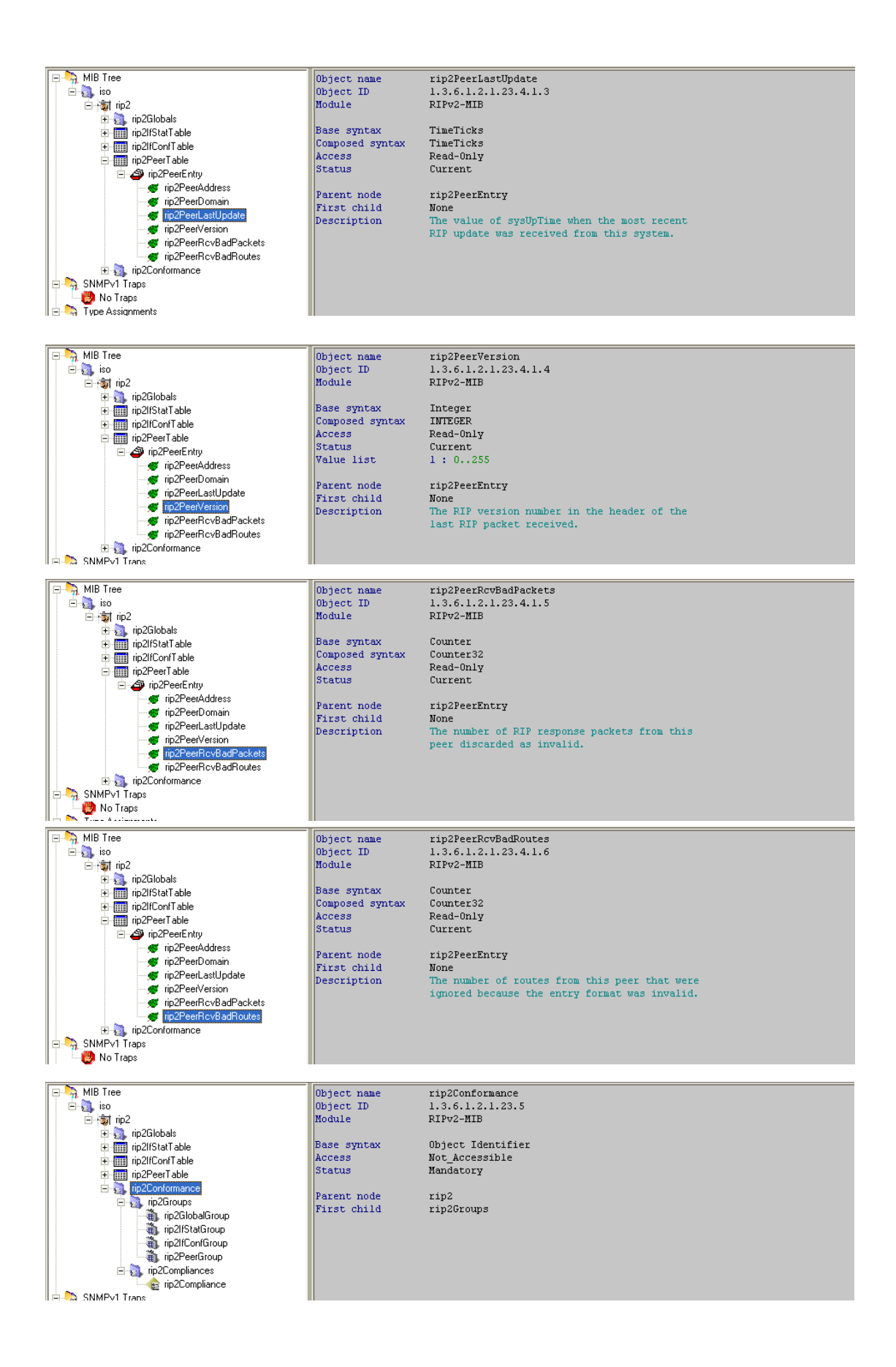

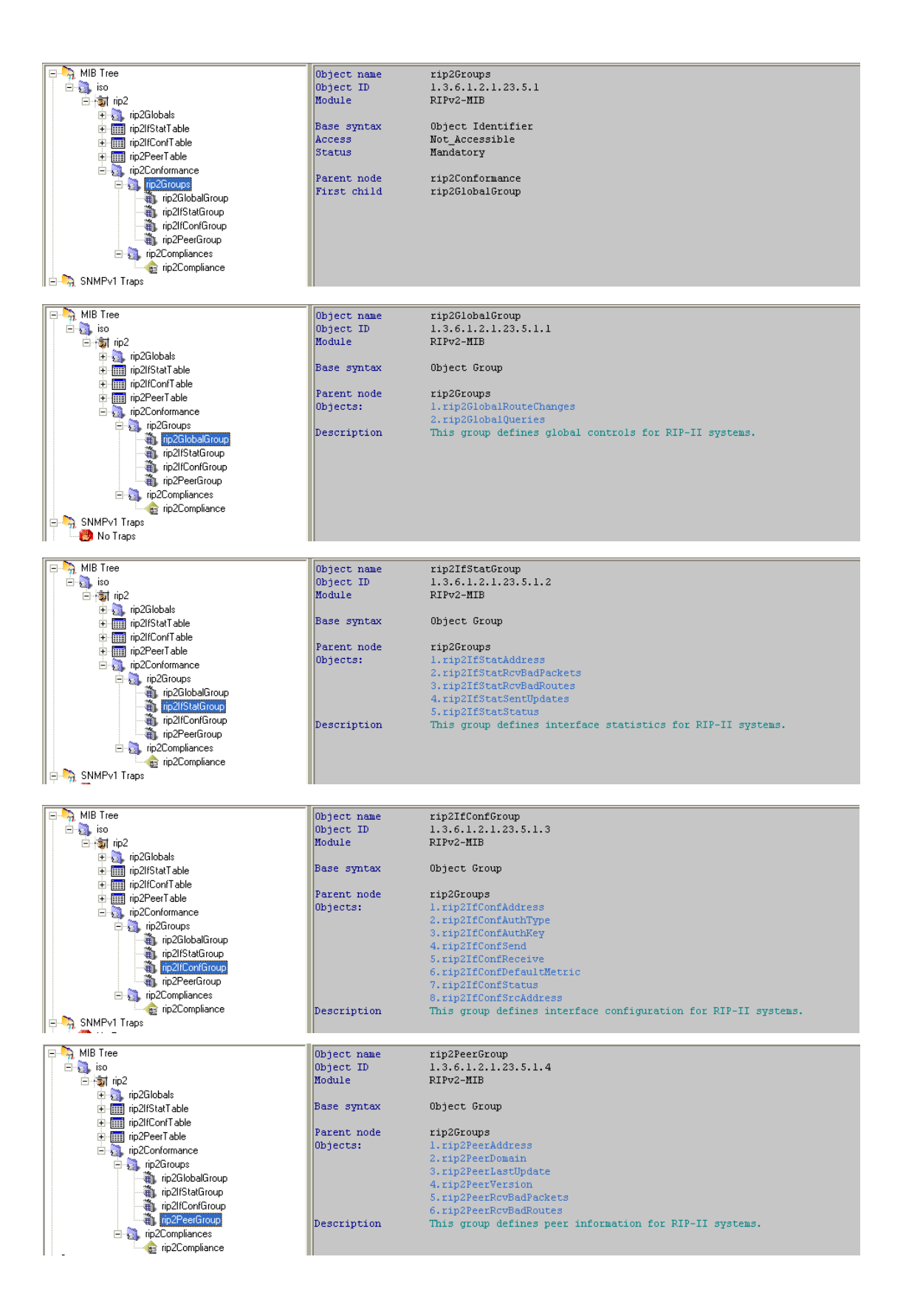

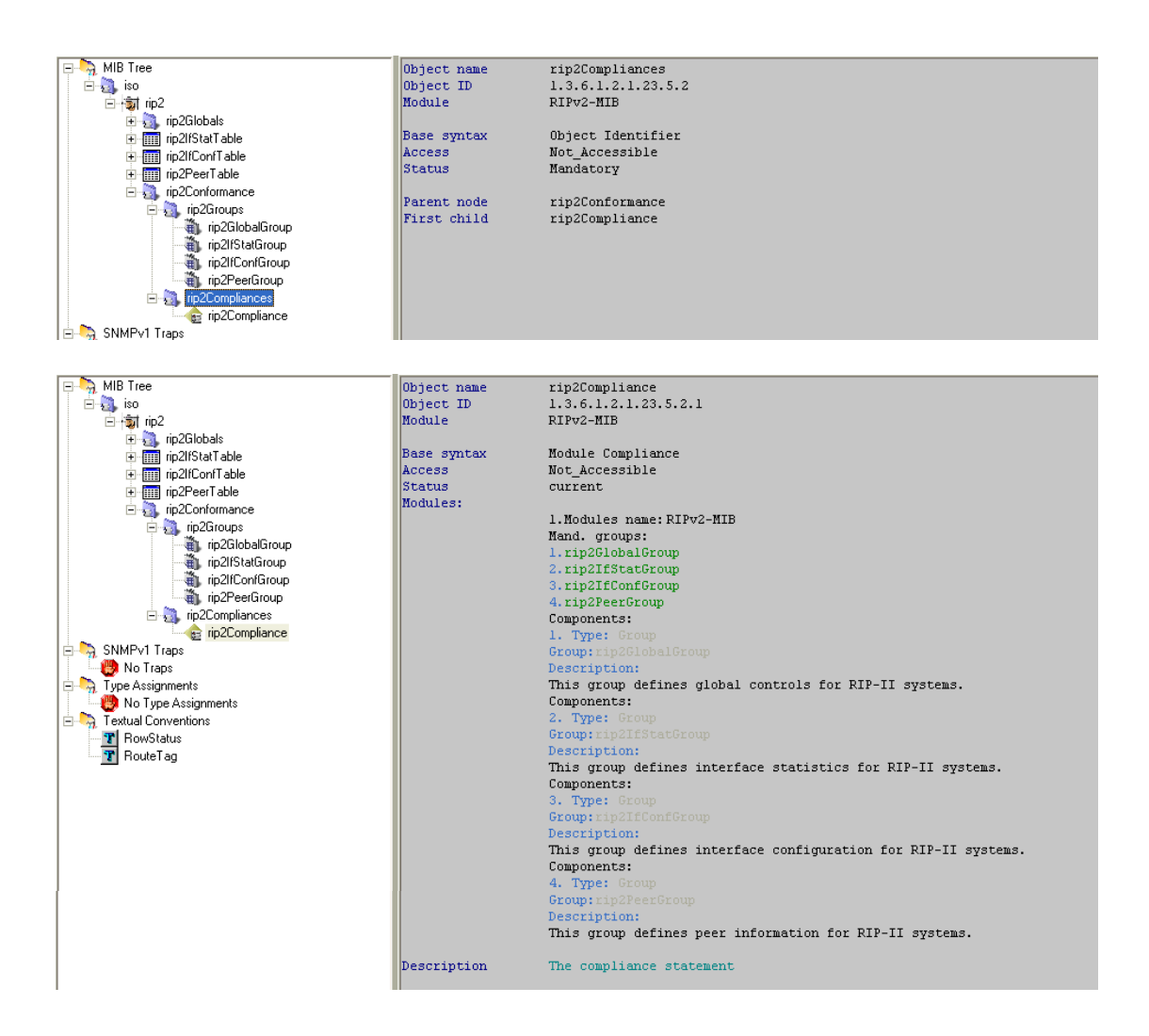